# **steppyngstounes: Iterators for Python**

### **Jonathan E. Guyer**

**Dec 05, 2023**

**Materials Science and Engineering Division Material Measurement Laboratory National Institute of Standards and Technology**

## **Contents**

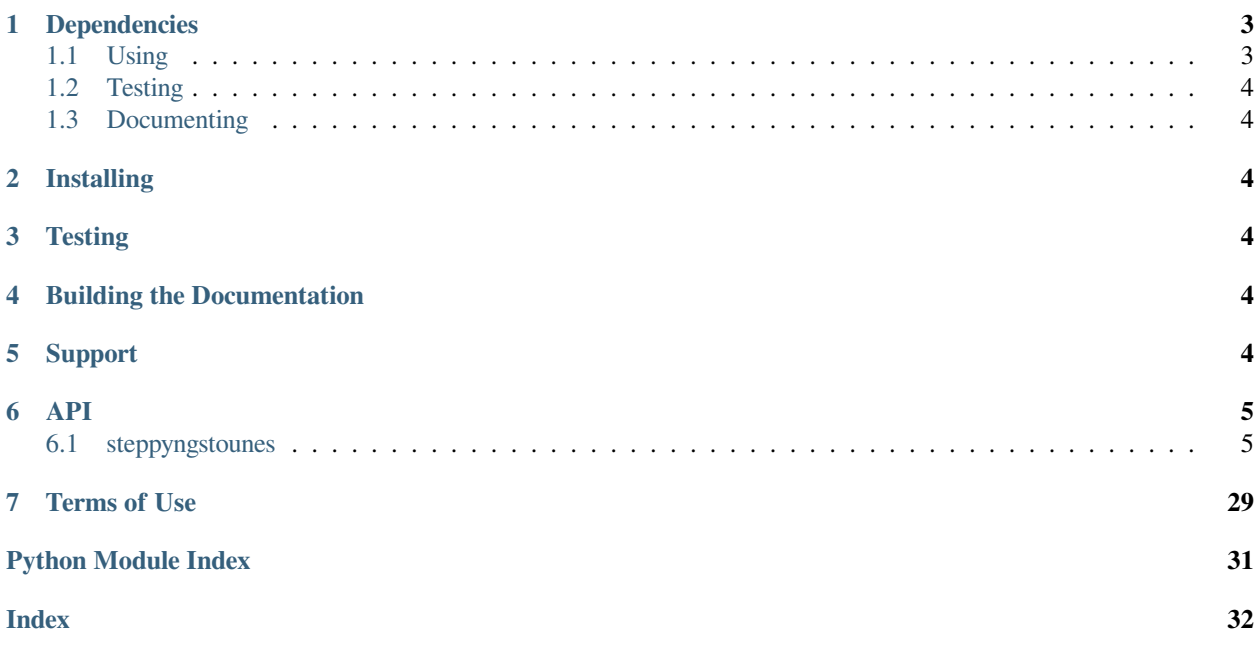

#### **steppyngstounes** / ˈstɛp ɪŋˌstoʊnz /

1. *pl. n. [Middle English]* Stones used as steps of a stairway; also, stones in a stream used for crossing.[1](#page-0-0)

*…while at Calais in 1474 we find 40 'steppyngstounes' bought for the stairways of the town.*[2](#page-0-1)

2. *n. [chiefly Pythonic]* A package that provides iterators for advancing from *start* to *stop*, subject to algorithms that depend on user-defined *value* or *error*.

<span id="page-0-0"></span><sup>1</sup> *Middle English Dictionary*, Ed. Robert E. Lewis, *et al.*, Ann Arbor: University of Michigan Press, 1952-2001. Online edition in *Middle English Compendium*, Ed. Frances McSparran, *et al.*, Ann Arbor: University of Michigan Library, 2000-2018. <[https://quod.lib.umich.edu/m/](https://quod.lib.umich.edu/m/middle-english-dictionary/dictionary/MED42815) [middle-english-dictionary/dictionary/MED42815>](https://quod.lib.umich.edu/m/middle-english-dictionary/dictionary/MED42815). Accessed 16 December 2020.

<span id="page-0-1"></span><sup>&</sup>lt;sup>2</sup>Building in England, Down to 1540: A Documentary History, L. F. Salzman, Clarenden Press, Oxford, 1952. <[https://books.google.com/books?](https://books.google.com/books?id=WtZPAAAAMAAJ&focus=searchwithinvolume&q=steppyngstounes) [id=WtZPAAAAMAAJ&focus=searchwithinvolume&q=steppyngstounes](https://books.google.com/books?id=WtZPAAAAMAAJ&focus=searchwithinvolume&q=steppyngstounes)>. Accessed 16 December 2020.

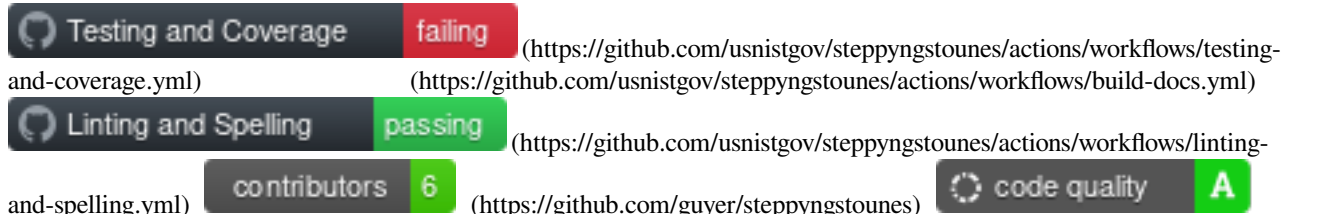

(https://www.codacy.com/gh/guyer/steppyngstounes/dashboard?utm\_source=github.com&utm\_medium=referral&utm\_content=

Computations that evolve in time or sweep a variable often boil down to a control loop like

```
for step in range(steps):
   do_something(step)
```
or

```
t = 0while t < totaltime:
   t += dtdo_something(dt)
```
which works well enough, until the size of the steps needs to change. This can be to save or plot results at some fixed points, or because the computation becomes either harder or easier to perform. The control loop then starts to dominate the script, obscuring the interesting parts of the computation, particularly as different edge cases are accounted for.

Packages like [odeint](https://docs.scipy.org/doc/scipy/reference/generated/scipy.integrate.odeint.html) (https://docs.scipy.org/doc/scipy/reference/generated/scipy.integrate.odeint.html) address many of these issues, but do so through callback functions, which effectively turn the computation of interest inside out, again obscuring the interesting bits. Further, because they are often tailored for applications like solving ordinary differential equations, applying them to other stepping problems, even [solving partial differential equations](https://www.ctcms.nist.gov/fipy) (https://www.ctcms.nist.gov/fipy), can be rather opaque.

The steppyngstounes package is designed to retain the simplicity of the original control loop, while allowing great flexibility in how steps are taken and automating all of the aspects of increasing and decreasing the step size.

A steppyngstounes control loop can be as simple as

```
from steppyngstounes import FixedStepper
for step in FixedStepper(start=0., stop=totaltime, size=dt):
   do_something(step.size)
   = step.succeeded()
```
which replicates the while construct above, but further ensures that  $\text{totaltime}$  is not overshot if it isn't evenly divisible by dt.

**Attention:** The call to *[succeeded\(\)](#page-26-0)* informs the *[Stepper](#page-27-0)* to advance, otherwise it will iterate on the same step indefinitely.

Rather than manually incrementing the control variable (e.g., t), the values of the control variable before and after the step are available as the  $Step$  attributes begin and end. The attribute  $size$  is a shorthand for step.end - step. begin.

If the size of the steps should be adjusted by some characteristic of the calculation, such as the change in the value since the last solution, the error (normalized to 1) can be passed to *[succeeded\(\)](#page-26-0)*, causing the *[Stepper](#page-27-0)* to advance (possibly adjusting the next step size) or to retry the step with a smaller step size.

```
from steppyngstounes import SomeStepper
old = initial_condition
for step in SomeStepper(start=0., stop=totaltime, size=dt):
   new = do_something_else(step.begin, step.end, step.size)
   err = (new - old) / scaleif step.succeeded(error=err):
       old = new
       # do happy things
    else:
        # do sad things
```
A hierarchy of *[Stepper](#page-27-0)* iterations enables saving or plotting results at fixed, possibly irregular, points, while allowing an adaptive *[Stepper](#page-27-0)* to find the most efficient path between those checkpoints.

```
from steppyngstounes import CheckpointStepper, SomeStepper
old = initial_condition
for checkpoint in CheckpointStepper(start=0.,
                                       stops=[1e-3, 1, 1e3, 1e6]):
    for step in SomeStepper(start=checkpoint.begin,
                              stop=checkpoint.end,
                              size=checkpoint.size):
        new = do_something_else(step.begin, step.end, step.size)
        err = (new - old) / scaleif step.succeeded(error=err):
            old = new
            # do happy things
        else:
            # do sad things
    save_or_plot()
    = e^{\frac{1}{2}} = e^{\frac{1}{2}} checkpoint. succeeded()
```
A variety of stepping algorithms are described and demonstrated in the documentation of the individual *[steppyn](#page-4-1)[gstounes](#page-4-1)* classes.

### <span id="page-2-0"></span>**1 Dependencies**

### <span id="page-2-1"></span>**1.1 Using**

- [numpy](https://numpy.org/) (https://numpy.org/)
- [scipy](https://scipy.org/) (https://scipy.org/)

### <span id="page-3-0"></span>**1.2 Testing**

• [pytest](https://pytest.org/) (https://pytest.org/)

### <span id="page-3-1"></span>**1.3 Documenting**

- [sphinx](https://www.sphinx-doc.org/) (https://www.sphinx-doc.org/)  $>= 3.1$
- [matplotlib](https://matplotlib.org/) (https://matplotlib.org/)

## <span id="page-3-2"></span>**2 Installing**

\$ python setup.py install

## <span id="page-3-3"></span>**3 Testing**

\$ pytest

## <span id="page-3-4"></span>**4 Building the Documentation**

\$ python setup.py build\_sphinx

If the figures do not update

\$ touch docs/\_autosummary/\*.rst

and repeat.

If the documentation seems not to build correctly in other respects:

\$ python setup.py build\_sphinx --all-files --fresh-env

Documentation can be found in *STEPPYNGSTOUNES*/build/sphinx/html.

## <span id="page-3-5"></span>**5 Support**

For help using this package, file an [issue](https://github.com/guyer/steppyngstounes/issues) (https://github.com/guyer/steppyngstounes/issues) on the [GitHub](https://github.com/guyer/steppyngstounes) [repository](https://github.com/guyer/steppyngstounes) (https://github.com/guyer/steppyngstounes). Contributions are welcome via [pull request](https://github.com/guyer/steppyngstounes/pulls) (https://github.com/guyer/steppyngstounes/pulls).

## <span id="page-4-3"></span><span id="page-4-0"></span>**6 API**

Description of specific *[Stepper](#page-27-0)* classes:

*[steppyngstounes](#page-4-1)*

### <span id="page-4-1"></span>**6.1 steppyngstounes**

#### **Modules**

*[steppyngstounes.checkpointStepper](#page-4-2)*

*[steppyngstounes.fixedStepper](#page-7-0)*

*[steppyngstounes.parsimoniousStepper](#page-10-0)*

*[steppyngstounes.pidStepper](#page-13-0)*

*[steppyngstounes.pseudoRKQSStepper](#page-17-0)*

*[steppyngstounes.scaledStepper](#page-20-0)*

*[steppyngstounes.sequenceStepper](#page-23-0)*

*[steppyngstounes.stepper](#page-26-2)*

#### <span id="page-4-2"></span>**steppyngstounes.checkpointStepper**

#### **Classes**

**class** steppyngstounes.checkpointStepper.**CheckpointStepper**(*start*, *stops*, *stop=inf*, *inclusive=False*, *record=False*)

#### Bases: *[Stepper](#page-27-0)*

Stepper that stops at fixed points.

#### **Parameters**

- **start** (*float*) Beginning of range to step over.
- **stops** (*iterable of float*) Desired checkpoints.
- **stop** (*float, optional*) Finish of range to step over (default *np.inf*). In the event that any of *stops* exceed *stop*, the stepper will terminate at *stop*. A step will not be taken to *stop* otherwise (clear?).
- **inclusive** (*bool*) Whether to include an evaluation at *start* (default False)
- **record** (*bool*) Whether to keep history of steps, errors, values, etc. (default False).

<span id="page-5-0"></span>**Examples**

```
>>> import numpy as np
>>> from steppyngstounes import CheckpointStepper
```
We'll demonstrate using an artificial function that changes abruptly, but smoothly, with time,

$$
\tanh \frac{\frac{t}{t_{\max}} - \frac{1}{2}}{2w}
$$

where *t* is the elapsed time,  $t_{\text{max}}$  is total time desired, and *w* is a measure of the step width.

```
>>> totaltime = 1000.
>>> width = 0.01
```
The scaled "error" will be a measure of how much the solution has changed since the last step,  $|new - old| /$ *errorscale*).

**>>>** errorscale = 1e-2

Iterate over the stepper from *start* to *stop* (inclusive of calculating a value at *start*).

```
>>> stepper = CheckpointStepper(start=0., stop=totaltime, inclusive=True,
... stops=10.**np.arange(-5, 5), record=True)
>>> for step in stepper:
\ldots new = np.tanh((step.end / totaltime - 0.5) / (2 * width))
...
... _ = step.succeeded(value=new)
```

```
>>> s = "{} succesful steps in {} attempts"
>>> print(s.format(stepper.successes.sum(),
... len(stepper.steps)))
10 succesful steps in 10 attempts
```

```
>>> steps = stepper.steps[stepper.successes]
>>> ix = steps.argsort()
>>> values = stepper.values[stepper.successes][ix]
>>> errors = abs(values[1:] - values[:-1]) / errorscale
```
As this stepper doesn't use the error, we don't expect the post hoc error to satisfy the tolerance.

#### **property errors**

*ndarray* of the "error" at each step attempt.

The user-determined "error" scalar value (positive and normalized to 1) at each step attempt is passed to *[Stepper](#page-27-0)* via *[succeeded\(\)](#page-26-0)*.

#### **next**()

Return the next step.

**Note:** Legacy Python 2.7 support.

**Return type** *[Step](#page-26-1)*

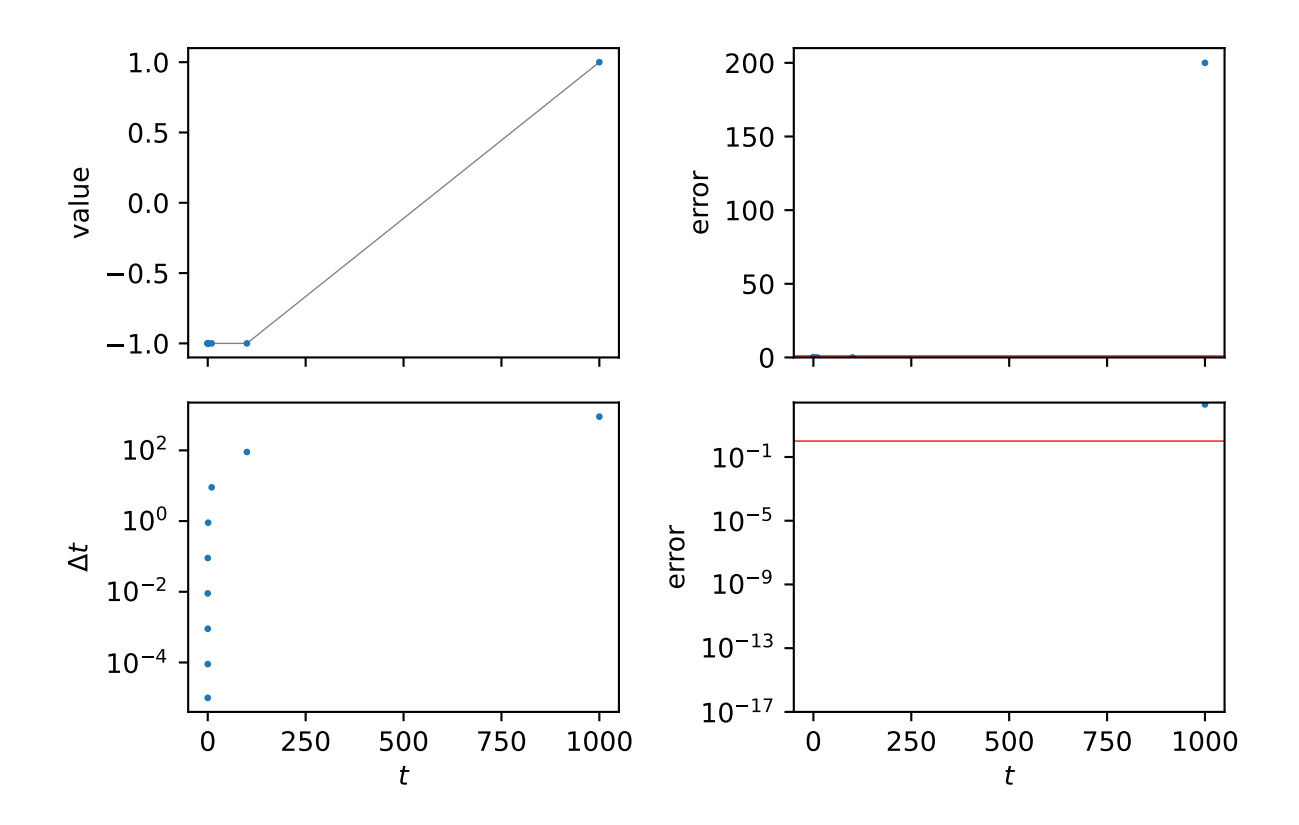

successful CheckpointStepper steps and trajectory of 10 attempts

#### <span id="page-7-1"></span>**Raises**

**StopIteration** – If there are no further steps to take

#### **property sizes**

*ndarray* of the step size at each step attempt.

#### **property steps**

*ndarray* of values of the control variable attempted so far.

**succeeded**(*step*, *value=None*, *error=None*)

Test if step was successful.

Stores data about the last step.

#### **Parameters**

- **step** (*[Step](#page-26-1)*) The step to test.
- **value** (*float, optional*) User-determined scalar value that characterizes the last step. Whether this parameter is required depends on which *[Stepper](#page-27-0)* is being used. (default None).
- **error** (*float, optional*) User-determined error (positive and normalized to 1) from the last step. Whether this parameter is required depends on which *[Stepper](#page-27-0)* is being used. (default None).

#### **Returns**

Whether step was successful.

**Return type** bool

### **property successes**

*ndarray* of whether the step was successful at each step attempt.

#### **property values**

*ndarray* of the "value" at each step attempt.

The user-determined scalar value at each step attempt is passed to *[Stepper](#page-27-0)* via *[succeeded\(\)](#page-26-0)*.

#### <span id="page-7-0"></span>**steppyngstounes.fixedStepper**

#### **Classes**

**class** steppyngstounes.fixedStepper.**FixedStepper**(*start*, *stop*, *size=None*, *minStep=None*, *inclusive=False*, *record=False*, *limiting=False*)

#### Bases: *[Stepper](#page-27-0)*

Stepper that takes steps of constant size.

#### **Parameters**

- **start** (*float*) Beginning of range to step over.
- **stop** (*float*) Finish of range to step over.
- **size** (*float*) Desired step size.
- **inclusive** (*bool*) Whether to include an evaluation at *start* (default False)

• **record** (*bool*) – Whether to keep history of steps, errors, values, etc. (default False).

#### <span id="page-8-0"></span>**Examples**

```
>>> import numpy as np
>>> from steppyngstounes import FixedStepper
```
We'll demonstrate using an artificial function that changes abruptly, but smoothly, with time,

$$
\tanh\frac{\frac{t}{t_{\max}}-\frac{1}{2}}{2w}
$$

where *t* is the elapsed time,  $t_{\text{max}}$  is total time desired, and *w* is a measure of the step width.

```
>>> totaltime = 1000.
>>> width = 0.01
```
The scaled "error" will be a measure of how much the solution has changed since the last step, | *new* - *old* | / *errorscale*).

**>>>** errorscale = 1e-2

Iterate over the stepper from *start* to *stop* (inclusive of calculating a value at *start*).

```
>>> stepper = FixedStepper(start=0., stop=totaltime, inclusive=True,
... size=3., record=True)
>>> for step in stepper:
\ldots new = np.tanh((step.end / totaltime - 0.5) / (2 * width))
...
... _ = step.succeeded(value=new)
```

```
\Rightarrow s = "{}'} succesful steps in {}'} attempts"
>>> print(s.format(stepper.successes.sum(),
... len(stepper.steps)))
335 succesful steps in 335 attempts
```

```
>>> steps = stepper.steps[stepper.successes]
>>> ix = steps.argsort()
>>> values = stepper.values[stepper.successes][ix]
>>> errors = abs(values[1:] - values[:-1]) / errorscale
```
As this stepper doesn't use the error, we don't expect the post hoc error to satisfy the tolerance.

#### **property errors**

*ndarray* of the "error" at each step attempt.

The user-determined "error" scalar value (positive and normalized to 1) at each step attempt is passed to *[Stepper](#page-27-0)* via *[succeeded\(\)](#page-26-0)*.

#### **next**()

Return the next step.

**Note:** Legacy Python 2.7 support.

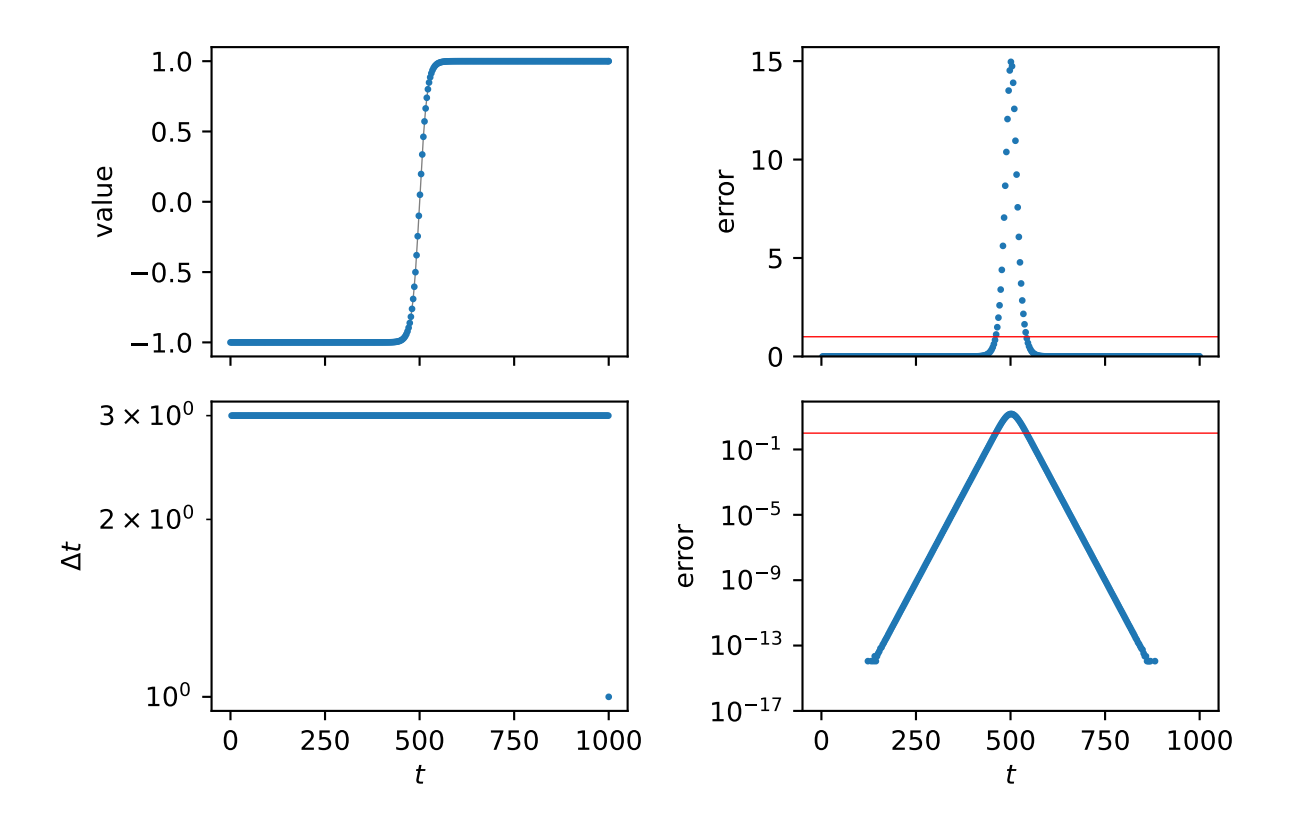

335 successful FixedStepper steps and trajectory of 335 attempts

#### <span id="page-10-1"></span>**Return type**

*[Step](#page-26-1)*

**Raises**

**StopIteration** – If there are no further steps to take

#### **property sizes**

*ndarray* of the step size at each step attempt.

#### **property steps**

*ndarray* of values of the control variable attempted so far.

#### **succeeded**(*step*, *value=None*, *error=None*)

Test if step was successful.

Stores data about the last step.

#### **Parameters**

- **step** (*[Step](#page-26-1)*) The step to test.
- **value** (*float, optional*) User-determined scalar value that characterizes the last step. Whether this parameter is required depends on which *[Stepper](#page-27-0)* is being used. (default None).
- **error** (*float, optional*) User-determined error (positive and normalized to 1) from the last step. Whether this parameter is required depends on which *[Stepper](#page-27-0)* is being used. (default None).

#### **Returns**

Whether step was successful.

**Return type**

bool

#### **property successes**

*ndarray* of whether the step was successful at each step attempt.

#### **property values**

*ndarray* of the "value" at each step attempt.

The user-determined scalar value at each step attempt is passed to *[Stepper](#page-27-0)* via *[succeeded\(\)](#page-26-0)*.

#### <span id="page-10-0"></span>**steppyngstounes.parsimoniousStepper**

#### **Classes**

**class** steppyngstounes.parsimoniousStepper.**ParsimoniousStepper**(*start*, *stop*, *N*,

*minStep=0.0*, *inclusive=False*, *scale='dl'*, *minsteps=4*, *maxinitial=11*)

#### Bases: *[Stepper](#page-27-0)*

Non-monotonic stepper that samples sparsely explored regions

Computes the function where the curvature is highest and where not many points have been computed.

#### **Parameters**

- **start** (*float*) Beginning of range to step over.
- **stop** (*float*) Finish of range to step over.
- **N** (*int*) Number of points to sample.
- **minStep** (*float*) Smallest step to allow (default *(stop start) \* [eps](https://numpy.org/doc/stable/reference/generated/numpy.finfo.html)* (https://numpy.org/doc/stable/reference/generated/numpy.finfo.html)).
- **inclusive** (*bool*) Whether to include an evaluation at *start* (default False)
- **scale** (*str*) Parameter to indicate whether to scale by value "dy" or arc length "dl" (default "dl").
- **minsteps** (*int*) Minimum number of steps to take (default 4).
- **maxinitial** (*int*) The maximum number of even steps to take before adapting (default 11).

#### **Examples**

```
>>> import numpy as np
>>> from steppyngstounes import ParsimoniousStepper
```
We'll demonstrate using an artificial function that changes abruptly, but smoothly, with time,

$$
\tanh \frac{\frac{t}{t_{\max}} - \frac{1}{2}}{2w}
$$

where  $t$  is the elapsed time,  $t_{\text{max}}$  is total time desired, and  $w$  is a measure of the step width.

**>>>** totaltime = 1000. **>>>** width = 0.01

The scaled "error" will be a measure of how much the solution has changed since the last step,  $|new - old|$ *errorscale*).

**>>>** errorscale = 1e-2

Iterate over the stepper from *start* to *stop* (inclusive of calculating a value at *start*).

```
>>> stepper = ParsimoniousStepper(start=0., stop=totaltime, inclusive=True,
... N=50)
>>> for step in stepper:
\ldots new = np.tanh((step.end / totaltime - 0.5) / (2 * width))
...
... _ = step.succeeded(value=new)
```

```
>>> s = "{} succesful steps in {} attempts"
>>> print(s.format(stepper.successes.sum(),
... len(stepper.steps)))
50 succesful steps in 50 attempts
```

```
>>> steps = stepper.steps[stepper.successes]
>>> ix = steps.argsort()
>>> values = stepper.values[stepper.successes][ix]
   >>> errors = abs(values[1:] - values[:-1]) / errorscale
```
As this stepper doesn't use the error, we don't expect the post hoc error to satisfy the tolerance.

50 successful ParsimoniousStepper steps and trajectory of 50 attempts

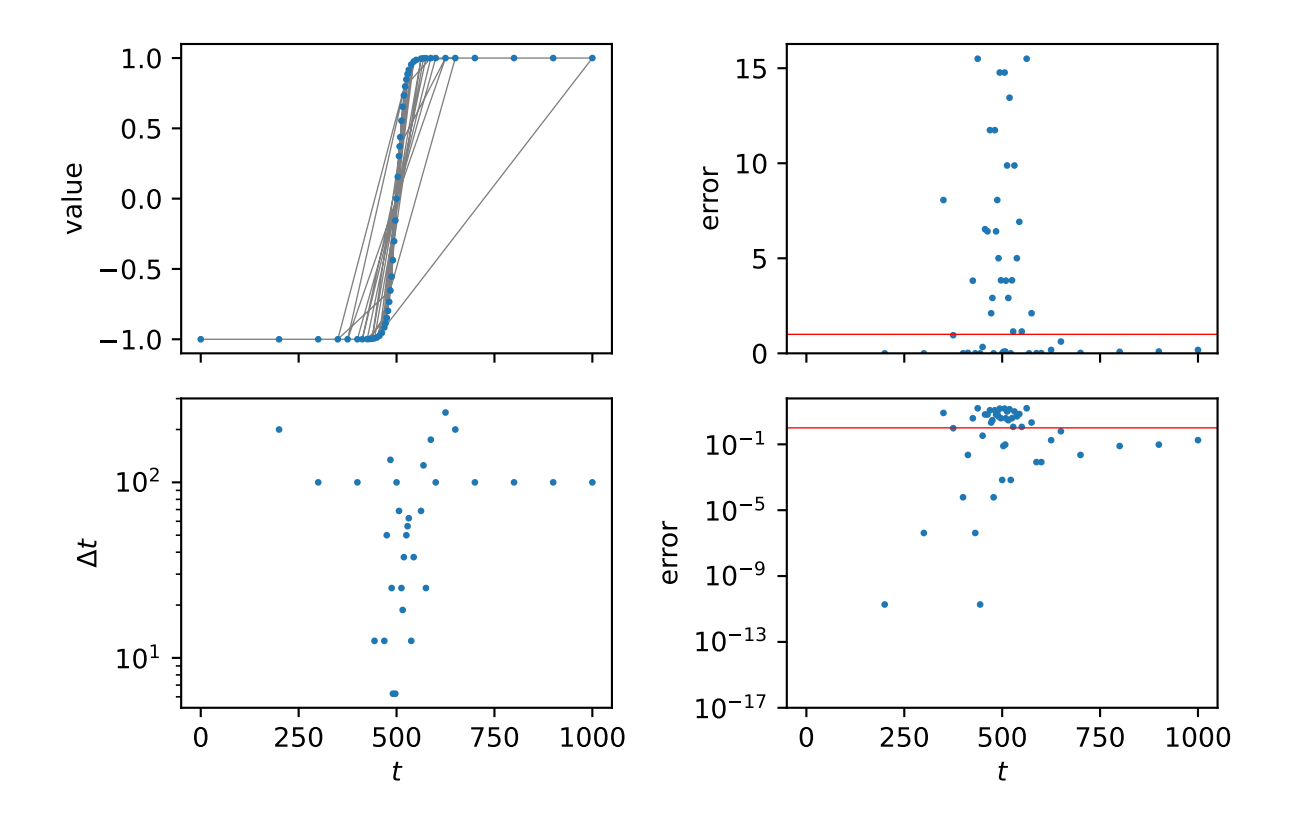

#### **property errors**

*ndarray* of the "error" at each step attempt.

The user-determined "error" scalar value (positive and normalized to 1) at each step attempt is passed to *[Stepper](#page-27-0)* via *[succeeded\(\)](#page-26-0)*.

#### **next**()

Return the next step.

**Note:** Legacy Python 2.7 support.

**Return type** *[Step](#page-26-1)*

**Raises**

**StopIteration** – If there are no further steps to take

#### <span id="page-13-1"></span>**property sizes**

*ndarray* of the step size at each step attempt.

#### **property steps**

*ndarray* of values of the control variable attempted so far.

**succeeded**(*step*, *value=None*, *error=None*)

Test if step was successful.

Stores data about the last step.

#### **Parameters**

- **step** (*[Step](#page-26-1)*) The step to test.
- **value** (*float, optional*) User-determined scalar value that characterizes the last step. Whether this parameter is required depends on which *[Stepper](#page-27-0)* is being used. (default None).
- **error** (*float, optional*) User-determined error (positive and normalized to 1) from the last step. Whether this parameter is required depends on which *[Stepper](#page-27-0)* is being used. (default None).

#### **Returns**

Whether step was successful.

**Return type** bool

#### **property successes**

*ndarray* of whether the step was successful at each step attempt.

#### **property values**

*ndarray* of the "value" at each step attempt.

The user-determined scalar value at each step attempt is passed to *[Stepper](#page-27-0)* via *[succeeded\(\)](#page-26-0)*.

#### <span id="page-13-0"></span>**steppyngstounes.pidStepper**

#### **Classes**

```
class steppyngstounes.pidStepper.PIDStepper(start, stop, size=None, minStep=None,
```
*inclusive=False*, *record=False*, *limiting=True*, *proportional=0.075*, *integral=0.175*, *derivative=0.01*)

Bases: *[Stepper](#page-27-0)*

Adaptive stepper using a PID controller.

Calculates a new step as

$$
\Delta_{n+1} = \left(\frac{e_{n-1}}{e_n}\right)^{k_P} \left(\frac{1}{e_n}\right)^{k_I} \left(\frac{e_{n-1}^2}{e_n e_{n-2}}\right)^{k_D} \Delta_n
$$

where  $\Delta_n$  is the step size for step *n* and  $e_n$  is the error at step *n*.  $k_P$  is the proportional coefficient,  $k_I$  is the integral coefficient, and  $k_D$  is the derivative coefficient.

On failure, retries with

$$
\Delta_n = \min\left(\frac{1}{e_n}, 0.8\right)\Delta_n
$$

Based on:

```
@article{PIDpaper,
  author = {A. M. P. Valli and G. F. Carey and A. L. G. A. Coutinho},
  title = {Control strategies for timestep selection in finite
             element simulation of incompressible flows and
             coupled reaction-convection-diffusion processes},
  journal = {Int. J. Numer. Meth. Fluids},
  volume = 47,
  year = 2005,pages = \{201-231\},
  doi = {10.1002/fld.805},
}
```
#### **Parameters**

- **start** (*float*) Beginning of range to step over.
- **stop** (*float*) Finish of range to step over.
- **size** (*float*) Suggested step size to try (default None).
- **inclusive** (*bool*) Whether to include an evaluation at *start* (default False)
- **record** (*bool*) Whether to keep history of steps, errors, values, etc. (default False).
- **limiting** (*bool*) Whether to prevent error from exceeding 1 (default True).
- **minStep** (*float*) Smallest step to allow (default *(stop start) \* [eps](https://numpy.org/doc/stable/reference/generated/numpy.finfo.html)* (https://numpy.org/doc/stable/reference/generated/numpy.finfo.html)).
- **proportional**  $(f\text{load})$  PID control  $k_P$  coefficient (default 0.075).
- **integral**  $(fload)$  PID control  $k_I$  coefficient (default 0.175).
- **derivative**  $(fload)$  PID control  $k_D$  coefficient (default 0.01).

#### **Examples**

```
>>> import numpy as np
>>> from steppyngstounes import PIDStepper
```
We'll demonstrate using an artificial function that changes abruptly, but smoothly, with time,

$$
\tanh\frac{\frac{t}{t_{\max}}-\frac{1}{2}}{2w}
$$

where *t* is the elapsed time,  $t_{\text{max}}$  is total time desired, and *w* is a measure of the step width.

```
>>> totaltime = 1000.
>>> width = 0.01
```
The scaled "error" will be a measure of how much the solution has changed since the last step,  $|new - old| /$ *errorscale*).

**>>>** errorscale = 1e-2

Iterate over the stepper from *start* to *stop* (inclusive of calculating a value at *start*).

```
\Rightarrow \text{old} = -1.
>>> stepper = PIDStepper(start=0., stop=totaltime, inclusive=True,
... record=True)
>>> for step in stepper:
\ldots new = np.tanh((step.end / totaltime - 0.5) / (2 * width))
...
... error = abs(new - old) / errorscale
...
... if step.succeeded(value=new, error=error):
... old = new
```

```
>>> s = "{} succesful steps in {} attempts"
>>> print(s.format(stepper.successes.sum(),
... len(stepper.steps)))
256 succesful steps in 274 attempts
```

```
>>> steps = stepper.steps[stepper.successes]
>>> ix = steps.argsort()
>>> values = stepper.values[stepper.successes][ix]
>>> errors = abs(values[1:] - values[:-1]) / errorscale
```
Check that the post hoc error satisfies the desired tolerance.

```
>>> print(max(errors) < 1.)
True
```
#### **property errors**

*ndarray* of the "error" at each step attempt.

The user-determined "error" scalar value (positive and normalized to 1) at each step attempt is passed to *[Stepper](#page-27-0)* via *[succeeded\(\)](#page-26-0)*.

#### **next**()

Return the next step.

**Note:** Legacy Python 2.7 support.

**Return type**

*[Step](#page-26-1)*

#### **Raises**

**StopIteration** – If there are no further steps to take

#### **property sizes**

*ndarray* of the step size at each step attempt.

#### **property steps**

*ndarray* of values of the control variable attempted so far.

**succeeded**(*step*, *value=None*, *error=None*)

Test if step was successful.

Stores data about the last step.

#### **Parameters**

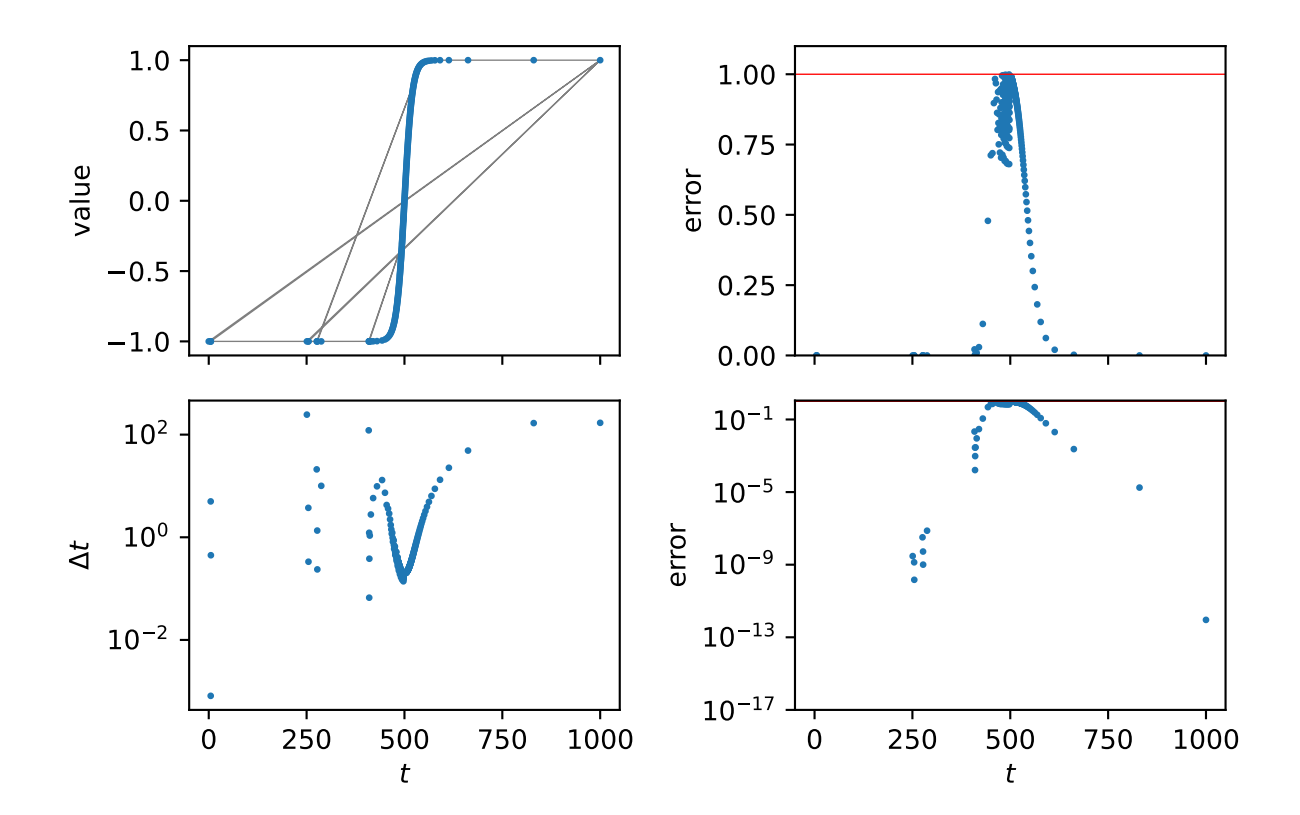

## 256 successful PIDStepper steps and trajectory of 274 attempts

- <span id="page-17-1"></span>• **step** (*[Step](#page-26-1)*) – The step to test.
- **value** (*float, optional*) User-determined scalar value that characterizes the last step. Whether this parameter is required depends on which *[Stepper](#page-27-0)* is being used. (default None).
- **error** (*float, optional*) User-determined error (positive and normalized to 1) from the last step. Whether this parameter is required depends on which *[Stepper](#page-27-0)* is being used. (default None).

#### **Returns**

Whether step was successful.

### **Return type**

bool

#### **property successes**

*ndarray* of whether the step was successful at each step attempt.

#### **property values**

*ndarray* of the "value" at each step attempt.

The user-determined scalar value at each step attempt is passed to *[Stepper](#page-27-0)* via *[succeeded\(\)](#page-26-0)*.

#### <span id="page-17-0"></span>**steppyngstounes.pseudoRKQSStepper**

#### **Classes**

**class** steppyngstounes.pseudoRKQSStepper.**PseudoRKQSStepper**(*start*, *stop*, *size=None*,

*minStep=None*, *inclusive=False*, *record=False*, *limiting=True*, *safety=0.9*, *pgrow=-0.2*, *pshrink=-0.25*, *maxgrow=5*, *minshrink=0.1*)

#### Bases: *[Stepper](#page-27-0)*

Pseudo-Runge-Kutta adaptive stepper.

Based on the rkqs (Runge-Kutta "quality-controlled" stepper) algorithm of Numerical Recipes in C: 2nd Edition, Section 16.2.

Not really appropriate, since we're not doing the *rkck* Runge-Kutta steps in the first place, but works OK.

Calculates a new step as

$$
\Delta_{n+1} = \min \left[ S\left( e_n \right)^{P_{\text{grow}}}, f_{\text{max}} \right] \Delta_n
$$

where  $\Delta_n$  is the step size for step *n* and  $e_n$  is the error at step *n*. *S* is the safety factor,  $P_{\text{grow}}$  is the growth exponent, and  $f_{\text{max}}$  is the maximum factor to grow the step size.

On failure, retries with

$$
\Delta_n=\max\left[S\left(e_n\right)^{P_{\rm shrink}},f_{\rm min}\right]\Delta_n
$$

where  $P_{\text{shrink}}$  is the shrinkage exponent and  $f_{\text{min}}$  is the minimum factor to shrink the stepsize.

#### **Parameters**

• **start** (*float*) – Beginning of range to step over.

- **stop** (*float*) Finish of range to step over.
- **size** (*float*) Suggested step size to try (default None).
- **inclusive** (*bool*) Whether to include an evaluation at *start* (default False)
- **record** (*bool*) Whether to keep history of steps, errors, values, etc. (default False).
- **limiting** (*bool*) Whether to prevent error from exceeding 1 (default True).
- **minStep** (*float*) Smallest step to allow (default *(stop start) \* [eps](https://numpy.org/doc/stable/reference/generated/numpy.finfo.html)* (https://numpy.org/doc/stable/reference/generated/numpy.finfo.html)).
- **safety** (*float*) RKQS control safety factor *S* (default 0.9).
- **pgrow**  $(f\text{lost})$  RKQS control growth exponent  $P_{\text{grow}}$  (default -0.2).
- **pshrink** (*float*) RKQS control shrinkage exponent  $P_{\text{shrink}}$  (default -0.25).
- maxgrow  $(f$ loat) RKQS control maximum factor to grow step size  $f_{\text{max}}$  (default 5).
- **minshrink** ( $f$ loat) RKQS control minimum factor to shrink step size  $f_{\text{min}}$  (default 0.1).

#### **Examples**

```
>>> import numpy as np
>>> from steppyngstounes import PseudoRKQSStepper
```
We'll demonstrate using an artificial function that changes abruptly, but smoothly, with time,

$$
\tanh \frac{\frac{t}{t_{\max}} - \frac{1}{2}}{2w}
$$

where *t* is the elapsed time,  $t_{\text{max}}$  is total time desired, and *w* is a measure of the step width.

```
>>> totaltime = 1000.
>>> width = 0.01
```
The scaled "error" will be a measure of how much the solution has changed since the last step, | *new* - *old* | / *errorscale*).

```
>>> errorscale = 1e-2
```
Iterate over the stepper from *start* to *stop* (inclusive of calculating a value at *start*).

```
\Rightarrow \Rightarrow \circ 1d = -1.
>>> stepper = PseudoRKQSStepper(start=0., stop=totaltime, inclusive=True,
... record=True)
>>> for step in stepper:
\ldots new = np.tanh((step.end / totaltime - 0.5) / (2 * width))
...
... error = abs(new - old) / errorscale
...
... if step.succeeded(value=new, error=error):
... old = new
```

```
>>> s = "{} succesful steps in {} attempts"
>>> print(s.format(stepper.successes.sum(),
... len(stepper.steps)))
346 succesful steps in 361 attempts
```

```
>>> steps = stepper.steps[stepper.successes]
>>> ix = steps.argsort()
>>> values = stepper.values[stepper.successes][ix]
   >>> errors = abs(values[1:] - values[:-1]) / errorscale
```
Check that the post hoc error satisfies the desired tolerance.

```
>>> print(max(errors) < 1.)
True
```
### 346 successful PseudoRKQSStepper steps and trajectory of 361 attempts

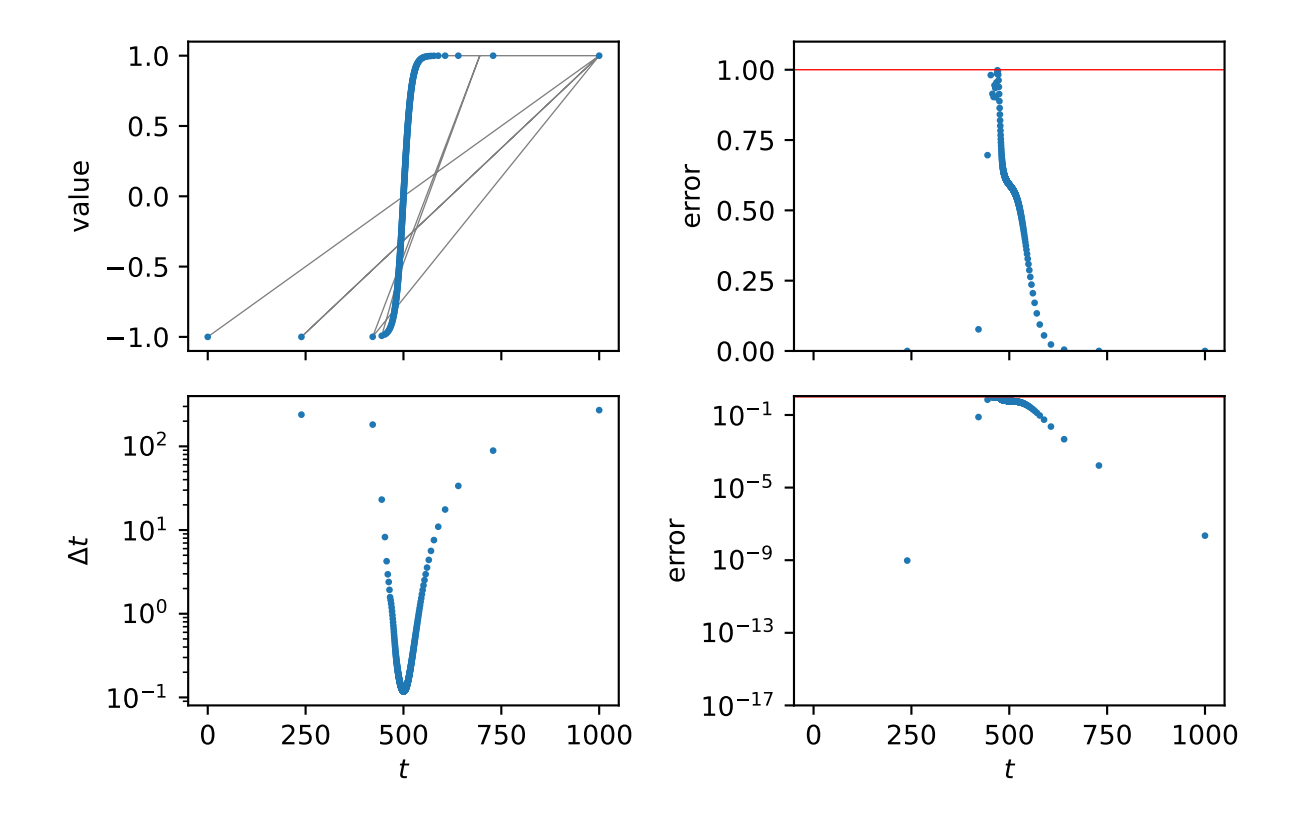

#### **property errors**

*ndarray* of the "error" at each step attempt.

The user-determined "error" scalar value (positive and normalized to 1) at each step attempt is passed to *[Stepper](#page-27-0)* via *[succeeded\(\)](#page-26-0)*.

#### **next**()

Return the next step.

**Note:** Legacy Python 2.7 support.

**Return type** *[Step](#page-26-1)*

#### <span id="page-20-1"></span>**Raises**

**StopIteration** – If there are no further steps to take

#### **property sizes**

*ndarray* of the step size at each step attempt.

#### **property steps**

*ndarray* of values of the control variable attempted so far.

**succeeded**(*step*, *value=None*, *error=None*)

Test if step was successful.

Stores data about the last step.

#### **Parameters**

- **step** (*[Step](#page-26-1)*) The step to test.
- **value** (*float, optional*) User-determined scalar value that characterizes the last step. Whether this parameter is required depends on which *[Stepper](#page-27-0)* is being used. (default None).
- **error** (*float, optional*) User-determined error (positive and normalized to 1) from the last step. Whether this parameter is required depends on which *[Stepper](#page-27-0)* is being used. (default None).

#### **Returns**

Whether step was successful.

**Return type** bool

#### **property successes**

*ndarray* of whether the step was successful at each step attempt.

#### **property values**

*ndarray* of the "value" at each step attempt.

The user-determined scalar value at each step attempt is passed to *[Stepper](#page-27-0)* via *[succeeded\(\)](#page-26-0)*.

#### <span id="page-20-0"></span>**steppyngstounes.scaledStepper**

#### **Classes**

**class** steppyngstounes.scaledStepper.**ScaledStepper**(*start*, *stop*, *size=None*, *minStep=None*, *inclusive=False*, *record=False*, *growFactor=1.2*, *shrinkFactor=0.5*)

#### Bases: *[Stepper](#page-27-0)*

Adaptive stepper that adjusts the step by fixed factors.

Calculates a new step as

$$
\Delta_{n+1} = f_{\text{grow}} \Delta_n
$$

where  $\Delta_n$  is the step size for step *n* and  $f_{\text{grow}}$  is the factor by which to grow the step size. On failure, retries with

$$
\Delta_n = f_{\text{shrink}} \Delta_n
$$

where  $f_{\text{shrink}}$  is the factor by which to shrink the step size.

#### **Parameters**

- **start** (*float*) Beginning of range to step over.
- **stop** (*float*) Finish of range to step over.
- **size** (*float*) Suggested step size to try (default None).
- **minStep** (*float*) Smallest step to allow (default *(stop start) \* [eps](https://numpy.org/doc/stable/reference/generated/numpy.finfo.html)* (https://numpy.org/doc/stable/reference/generated/numpy.finfo.html)).
- **inclusive** (*bool*) Whether to include an evaluation at *start* (default False)
- **record** (*bool*) Whether to keep history of steps, errors, values, etc. (default False).
- **growFactor**  $(f\text{load})$  Growth factor  $f_{\text{grow}}$  (default 1.2).
- **shrinkFactor** (*float*) Shrinkage factor *f*shrink (default 0.5).

#### **Examples**

```
>>> import numpy as np
>>> from steppyngstounes import ScaledStepper
```
We'll demonstrate using an artificial function that changes abruptly, but smoothly, with time,

$$
\tanh\frac{\frac{t}{t_{\max}}-\frac{1}{2}}{2w}
$$

where *t* is the elapsed time,  $t_{\text{max}}$  is total time desired, and *w* is a measure of the step width.

```
>>> totaltime = 1000.
>>> width = 0.01
```
The scaled "error" will be a measure of how much the solution has changed since the last step,  $|new - old| /$ *errorscale*).

**>>>** errorscale = 1e-2

Iterate over the stepper from *start* to *stop* (inclusive of calculating a value at *start*).

```
\Rightarrow \Rightarrow \circ 1d = -1.
>>> stepper = ScaledStepper(start=0., stop=totaltime, inclusive=True,
... record=True)
>>> for step in stepper:
\ldots new = np.tanh((step.end / totaltime - 0.5) / (2 * width))
...
... error = abs(new - old) / errorscale
...
... if step.succeeded(value=new, error=error):
... old = new
```

```
>>> s = "{} succesful steps in {} attempts"
>>> print(s.format(stepper.successes.sum(),
... len(stepper.steps)))
296 succesful steps in 377 attempts
```

```
>>> steps = stepper.steps[stepper.successes]
>>> ix = steps.argsort()
>>> values = stepper.values[stepper.successes][ix]
   >>> errors = abs(values[1:] - values[:-1]) / errorscale
```
Check that the post hoc error satisfies the desired tolerance.

**>>>** print(max(errors) < 1.) True

### 296 successful ScaledStepper steps and trajectory of 377 attempts

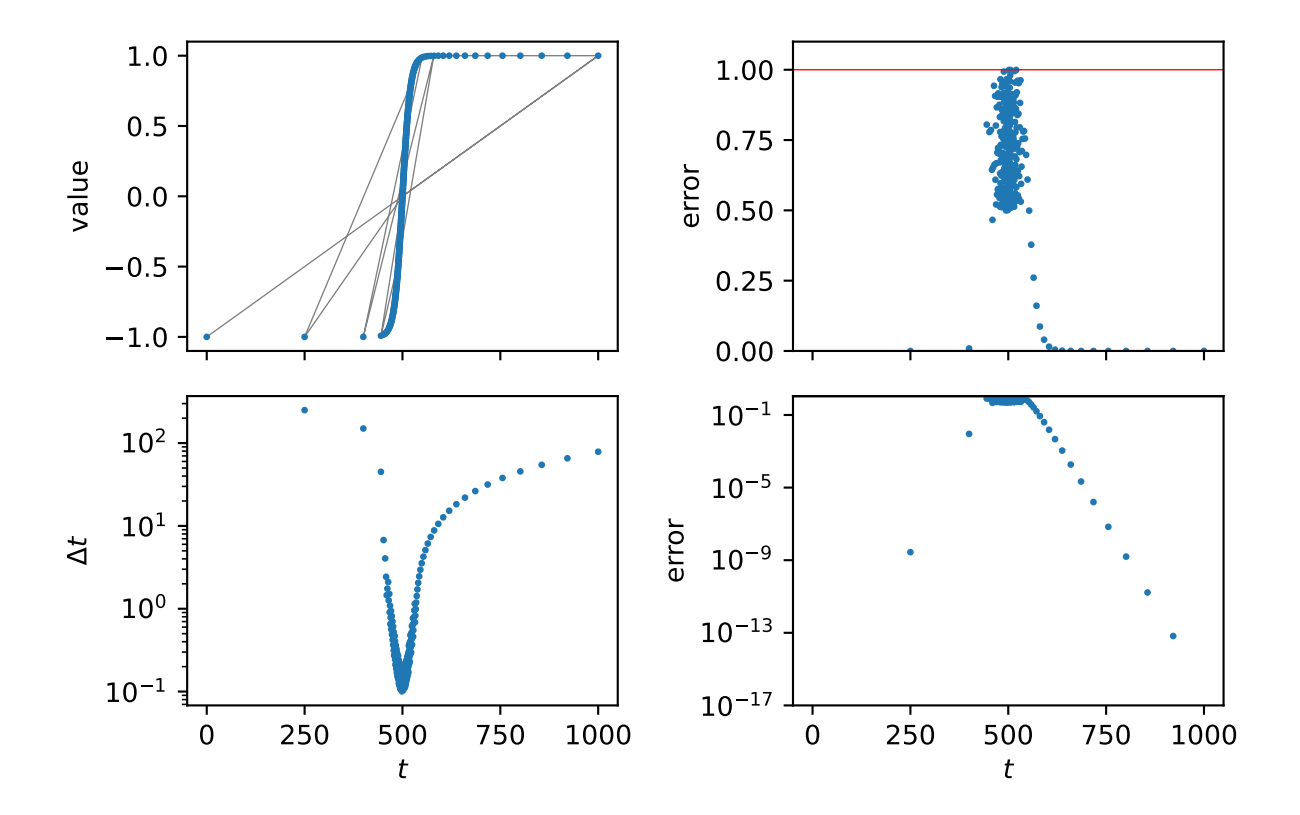

#### **property errors**

*ndarray* of the "error" at each step attempt.

The user-determined "error" scalar value (positive and normalized to 1) at each step attempt is passed to *[Stepper](#page-27-0)* via *[succeeded\(\)](#page-26-0)*.

#### **next**()

Return the next step.

**Note:** Legacy Python 2.7 support.

**Return type** *[Step](#page-26-1)*

#### <span id="page-23-1"></span>**Raises**

**StopIteration** – If there are no further steps to take

#### **property sizes**

*ndarray* of the step size at each step attempt.

#### **property steps**

*ndarray* of values of the control variable attempted so far.

**succeeded**(*step*, *value=None*, *error=None*)

Test if step was successful.

Stores data about the last step.

#### **Parameters**

- **step** (*[Step](#page-26-1)*) The step to test.
- **value** (*float, optional*) User-determined scalar value that characterizes the last step. Whether this parameter is required depends on which *[Stepper](#page-27-0)* is being used. (default None).
- **error** (*float, optional*) User-determined error (positive and normalized to 1) from the last step. Whether this parameter is required depends on which *[Stepper](#page-27-0)* is being used. (default None).

#### **Returns**

Whether step was successful.

**Return type** bool

### **property successes**

*ndarray* of whether the step was successful at each step attempt.

#### **property values**

*ndarray* of the "value" at each step attempt.

The user-determined scalar value at each step attempt is passed to *[Stepper](#page-27-0)* via *[succeeded\(\)](#page-26-0)*.

#### <span id="page-23-0"></span>**steppyngstounes.sequenceStepper**

#### **Classes**

**class** steppyngstounes.sequenceStepper.**SequenceStepper**(*start*, *stop*, *sizes*, *inclusive=False*, *record=False*)

#### Bases: *[Stepper](#page-27-0)*

Stepper that takes a series of fixed steps.

#### **Parameters**

- **start** (*float*) Beginning of range to step over.
- **stop** (*float*) Finish of range to step over.
- **sizes** (*iterable of float*) Desired step sizes. In the event that *start* plus the sum of *sizes* will exceed *stop*, the stepper will terminate at *stop*.
- **inclusive** (*bool*) Whether to include an evaluation at *start* (default False)

• **record** (*bool*) – Whether to keep history of steps, errors, values, etc. (default False).

#### <span id="page-24-0"></span>**Examples**

```
>>> import numpy as np
>>> from steppyngstounes import SequenceStepper
```
We'll demonstrate using an artificial function that changes abruptly, but smoothly, with time,

$$
\tanh\frac{\frac{t}{t_{\max}}-\frac{1}{2}}{2w}
$$

where *t* is the elapsed time,  $t_{\text{max}}$  is total time desired, and *w* is a measure of the step width.

```
>>> totaltime = 1000.
>>> width = 0.01
```
The scaled "error" will be a measure of how much the solution has changed since the last step, | *new* - *old* | / *errorscale*).

**>>>** errorscale = 1e-2

Iterate over the stepper from *start* to *stop* (inclusive of calculating a value at *start*).

```
>>> stepper = SequenceStepper(start=0., stop=totaltime, inclusive=True,
... sizes=range(1,10000), record=True)
>>> for step in stepper:
\ldots new = np.tanh((step.end / totaltime - 0.5) / (2 * width))
...
... _ = step.succeeded(value=new)
```

```
>>> s = "{} succesful steps in {} attempts"
>>> print(s.format(stepper.successes.sum(),
... len(stepper.steps)))
46 succesful steps in 46 attempts
```

```
>>> steps = stepper.steps[stepper.successes]
>>> ix = steps.argsort()
>>> values = stepper.values[stepper.successes][ix]
>>> errors = abs(values[1:] - values[:-1]) / errorscale
```
As this stepper doesn't use the error, we don't expect the post hoc error to satisfy the tolerance.

#### **property errors**

*ndarray* of the "error" at each step attempt.

The user-determined "error" scalar value (positive and normalized to 1) at each step attempt is passed to *[Stepper](#page-27-0)* via *[succeeded\(\)](#page-26-0)*.

#### **next**()

Return the next step.

**Note:** Legacy Python 2.7 support.

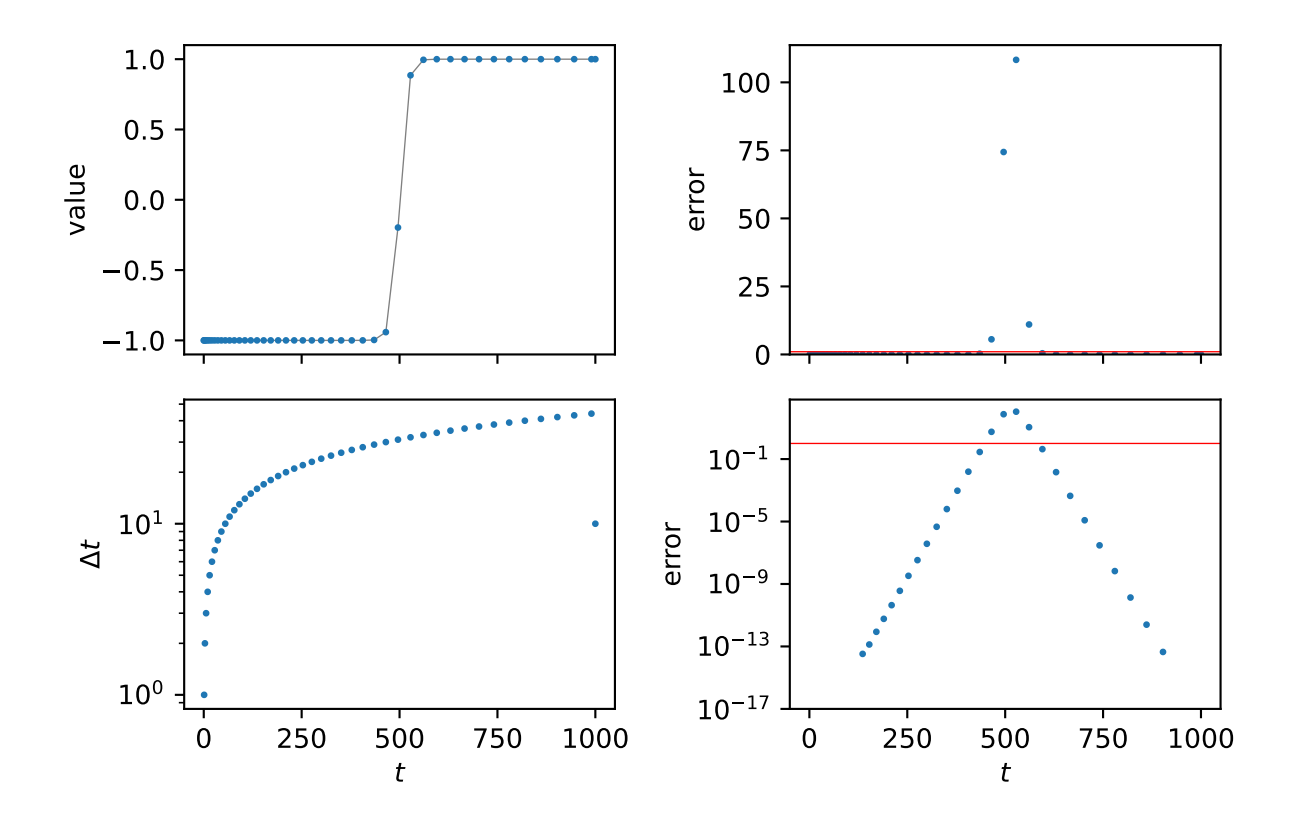

46 successful SequenceStepper steps and trajectory of 46 attempts

#### <span id="page-26-3"></span>**Return type**

*[Step](#page-26-1)*

**Raises**

**StopIteration** – If there are no further steps to take

#### **property sizes**

*ndarray* of the step size at each step attempt.

#### **property steps**

*ndarray* of values of the control variable attempted so far.

#### **succeeded**(*step*, *value=None*, *error=None*)

Test if step was successful.

Stores data about the last step.

#### **Parameters**

- **step** (*[Step](#page-26-1)*) The step to test.
- **value** (*float, optional*) User-determined scalar value that characterizes the last step. Whether this parameter is required depends on which *[Stepper](#page-27-0)* is being used. (default None).
- **error** (*float, optional*) User-determined error (positive and normalized to 1) from the last step. Whether this parameter is required depends on which *[Stepper](#page-27-0)* is being used. (default None).

#### **Returns**

Whether step was successful.

#### **Return type**

bool

#### **property successes**

*ndarray* of whether the step was successful at each step attempt.

#### **property values**

*ndarray* of the "value" at each step attempt.

The user-determined scalar value at each step attempt is passed to *[Stepper](#page-27-0)* via *[succeeded\(\)](#page-26-0)*.

#### <span id="page-26-2"></span>**steppyngstounes.stepper**

#### **Classes**

<span id="page-26-1"></span>**class** steppyngstounes.stepper.**Step**(*begin*, *end*, *stepper*, *want*)

Bases: object

Object describing a step to take.

#### **Parameters**

- **begin** (*float*) The present value of the variable to step over.
- **end** (*float*) The desired value of the variable to step over.
- **stepper** (*[Stepper](#page-27-0)*) The adaptive stepper that generated this step.
- <span id="page-26-0"></span>• **want** (*float*) – The step size really desired if not constrained by, e.g., end of range.

#### <span id="page-27-1"></span>**succeeded**(*value=None*, *error=None*)

Test if step was successful.

#### **Parameters**

- **value** (*float, optional*) User-determined scalar value that characterizes the last step. Whether this parameter is required depends on which *[Stepper](#page-27-0)* is being used. (default None).
- **error** (*float, optional*) User-determined error (positive and normalized to 1) from the last step. Whether this parameter is required depends on which *[Stepper](#page-27-0)* is being used. (default None).

#### **Returns**

Whether step was successful. If *error* is not required, returns *True*.

**Return type** bool

<span id="page-27-0"></span>**class** steppyngstounes.stepper.**Stepper**(*start*, *stop*, *size=None*, *minStep=None*, *inclusive=False*, *record=False*, *limiting=False*)

Bases: object

Adaptive stepper base class.

#### **Parameters**

- **start** (*float*) Beginning of range to step over.
- **stop** (*float*) Finish of range to step over.
- **size** (*float*) Suggested step size to try (default None).
- **minStep** (*float*) Smallest step to allow (default *(stop start) \* [eps](https://numpy.org/doc/stable/reference/generated/numpy.finfo.html)* (https://numpy.org/doc/stable/reference/generated/numpy.finfo.html)).
- **inclusive** (*bool*) Whether to include an evaluation at *start* (default False).
- **record** (*bool*) Whether to keep history of steps, errors, values, etc. (default False).
- **limiting** (*bool*) Whether to prevent error from exceeding 1 (default False).

#### **property errors**

*ndarray* of the "error" at each step attempt.

The user-determined "error" scalar value (positive and normalized to 1) at each step attempt is passed to *[Stepper](#page-27-0)* via *[succeeded\(\)](#page-26-0)*.

#### **next**()

Return the next step.

**Note:** Legacy Python 2.7 support.

**Return type** *[Step](#page-26-1)*

**Raises**

**StopIteration** – If there are no further steps to take

#### <span id="page-28-1"></span>**property sizes**

*ndarray* of the step size at each step attempt.

#### **property steps**

*ndarray* of values of the control variable attempted so far.

**succeeded**(*step*, *value=None*, *error=None*)

Test if step was successful.

Stores data about the last step.

#### **Parameters**

- **step** (*[Step](#page-26-1)*) The step to test.
- **value** (*float, optional*) User-determined scalar value that characterizes the last step. Whether this parameter is required depends on which *[Stepper](#page-27-0)* is being used. (default None).
- **error** (*float, optional*) User-determined error (positive and normalized to 1) from the last step. Whether this parameter is required depends on which *[Stepper](#page-27-0)* is being used. (default None).

#### **Returns**

Whether step was successful.

**Return type** bool

#### **property successes**

*ndarray* of whether the step was successful at each step attempt.

#### **property values**

*ndarray* of the "value" at each step attempt.

The user-determined scalar value at each step attempt is passed to *[Stepper](#page-27-0)* via *[succeeded\(\)](#page-26-0)*.

## <span id="page-28-0"></span>**7 Terms of Use**

This software was developed by employees of the [National Institute of Standards and Technology](http://www.nist.gov/) (http://www.nist.gov/) [\(NIST](http://www.nist.gov/) (http://www.nist.gov/)), an agency of the Federal Government and is being made available as a public service. Pursuant to [title 17 United States Code Section 105](https://www.copyright.gov/title17/92chap1.html#105) (https://www.copyright.gov/title17/92chap1.html#105), works of [NIST](http://www.nist.gov/) (http://www.nist.gov/) employees are not subject to copyright protection in the United States. This software may be subject to foreign copyright. Permission in the United States and in foreign countries, to the extent that [NIST](http://www.nist.gov/) (http://www.nist.gov/) may hold copyright, to use, copy, modify, create derivative works, and distribute this software and its documentation without fee is hereby granted on a non-exclusive basis, provided that this notice and disclaimer of warranty appears in all copies.

THE SOFTWARE IS PROVIDED "AS IS" WITHOUT ANY WARRANTY OF ANY KIND, EITHER EXPRESSED, IMPLIED, OR STATUTORY, INCLUDING, BUT NOT LIMITED TO, ANY WARRANTY THAT THE SOFTWARE WILL CONFORM TO SPECIFICATIONS, ANY IMPLIED WARRANTIES OF MERCHANTABILITY, FITNESS FOR A PARTICULAR PURPOSE, AND FREEDOM FROM INFRINGEMENT, AND ANY WARRANTY THAT THE DOCUMENTATION WILL CONFORM TO THE SOFTWARE, OR ANY WARRANTY THAT THE SOFT-WARE WILL BE ERROR FREE. IN NO EVENT SHALL NIST BE LIABLE FOR ANY DAMAGES, INCLUDING, BUT NOT LIMITED TO, DIRECT, INDIRECT, SPECIAL OR CONSEQUENTIAL DAMAGES, ARISING OUT OF, RESULTING FROM, OR IN ANY WAY CONNECTED WITH THIS SOFTWARE, WHETHER OR NOT BASED UPON WARRANTY, CONTRACT, TORT, OR OTHERWISE, WHETHER OR NOT INJURY WAS SUSTAINED

<span id="page-29-0"></span>BY PERSONS OR PROPERTY OR OTHERWISE, AND WHETHER OR NOT LOSS WAS SUSTAINED FROM, OR AROSE OUT OF THE RESULTS OF, OR USE OF, THE SOFTWARE OR SERVICES PROVIDED HEREUNDER.

## **Python Module Index**

### s

steppyngstounes, [5](#page-4-1) steppyngstounes.checkpointStepper, [5](#page-4-2) steppyngstounes.fixedStepper, [8](#page-7-0) steppyngstounes.parsimoniousStepper, [11](#page-10-0) steppyngstounes.pidStepper, [14](#page-13-0) steppyngstounes.pseudoRKQSStepper, [18](#page-17-0) steppyngstounes.scaledStepper, [21](#page-20-0) steppyngstounes.sequenceStepper, [24](#page-23-0) steppyngstounes.stepper, [27](#page-26-2)

## **Index**

#### <span id="page-31-0"></span>C CheckpointStepper (*class in steppyngstounes.checkpointStepper*), [5](#page-4-3) E errors (*steppyngstounes.checkpointStepper.CheckpointStepper* P *property*), [6](#page-5-0) errors (*steppyngstounes.fixedStepper.FixedStepper property*), [9](#page-8-0) errors (steppyngstounes.parsimoniousStepper.ParsimoniousStepper epper (class in steppyngstounes.pidStepper), [14](#page-13-1) *property*), [13](#page-12-0) errors (*steppyngstounes.pidStepper.PIDStepper property*), [16](#page-15-0) errors (*steppyngstounes.pseudoRKQSStepper.PseudoRKQSStepper* S *property*), [20](#page-19-0) errors (*steppyngstounes.scaledStepper.ScaledStepper property*), [23](#page-22-0) errors (*steppyngstounes.sequenceStepper.SequenceStepper property*), [25](#page-24-0) errors (*steppyngstounes.stepper.Stepper property*), [28](#page-27-1) F FixedStepper (*class in steppyngstounes.fixedStepper*), [8](#page-7-1) M module steppyngstounes, [5](#page-4-3) steppyngstounes.checkpointStepper, [5](#page-4-3) steppyngstounes.fixedStepper, [8](#page-7-1) steppyngstounes.parsimoniousStepper, [11](#page-10-1) steppyngstounes.pidStepper, [14](#page-13-1) steppyngstounes.pseudoRKQSStepper, [18](#page-17-1) steppyngstounes.scaledStepper, [21](#page-20-1) steppyngstounes.sequenceStepper, [24](#page-23-1) steppyngstounes.stepper, [27](#page-26-3) N next() (*steppyngstounes.scaledStepper.ScaledStepper method*), [23](#page-22-0) next() (*steppyngstounes.sequenceStepper.SequenceStepper method*), [25](#page-24-0) next() (*steppyngstounes.stepper.Stepper method*), [28](#page-27-1) ParsimoniousStepper (*class in steppyngstounes.parsimoniousStepper*), [11](#page-10-1) PseudoRKQSStepper (*class in steppyngstounes.pseudoRKQSStepper*), [18](#page-17-1) ScaledStepper (*class in steppyngstounes.scaledStepper*), [21](#page-20-1) SequenceStepper (*class in steppyngstounes.sequenceStepper*), [24](#page-23-1) sizes (*steppyngstounes.checkpointStepper.CheckpointStepper property*), [8](#page-7-1) sizes (*steppyngstounes.fixedStepper.FixedStepper property*), [11](#page-10-1) sizes (*steppyngstounes.parsimoniousStepper.ParsimoniousStepper property*), [13](#page-12-0) sizes (*steppyngstounes.pidStepper.PIDStepper property*), [16](#page-15-0) sizes (*steppyngstounes.pseudoRKQSStepper.PseudoRKQSStepper property*), [21](#page-20-1) sizes (*steppyngstounes.scaledStepper.ScaledStepper property*), [24](#page-23-1) sizes (*steppyngstounes.sequenceStepper.SequenceStepper property*), [27](#page-26-3) sizes (*steppyngstounes.stepper.Stepper property*), [28](#page-27-1) Step (*class in steppyngstounes.stepper*), [27](#page-26-3) Stepper (*class in steppyngstounes.stepper*), [28](#page-27-1) steppyngstounes module, [5](#page-4-3) steppyngstounes.checkpointStepper module, [5](#page-4-3) steppyngstounes.fixedStepper

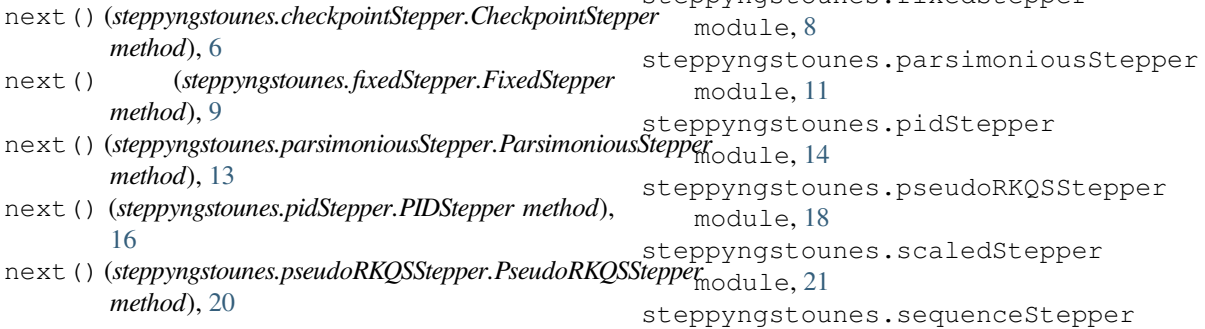

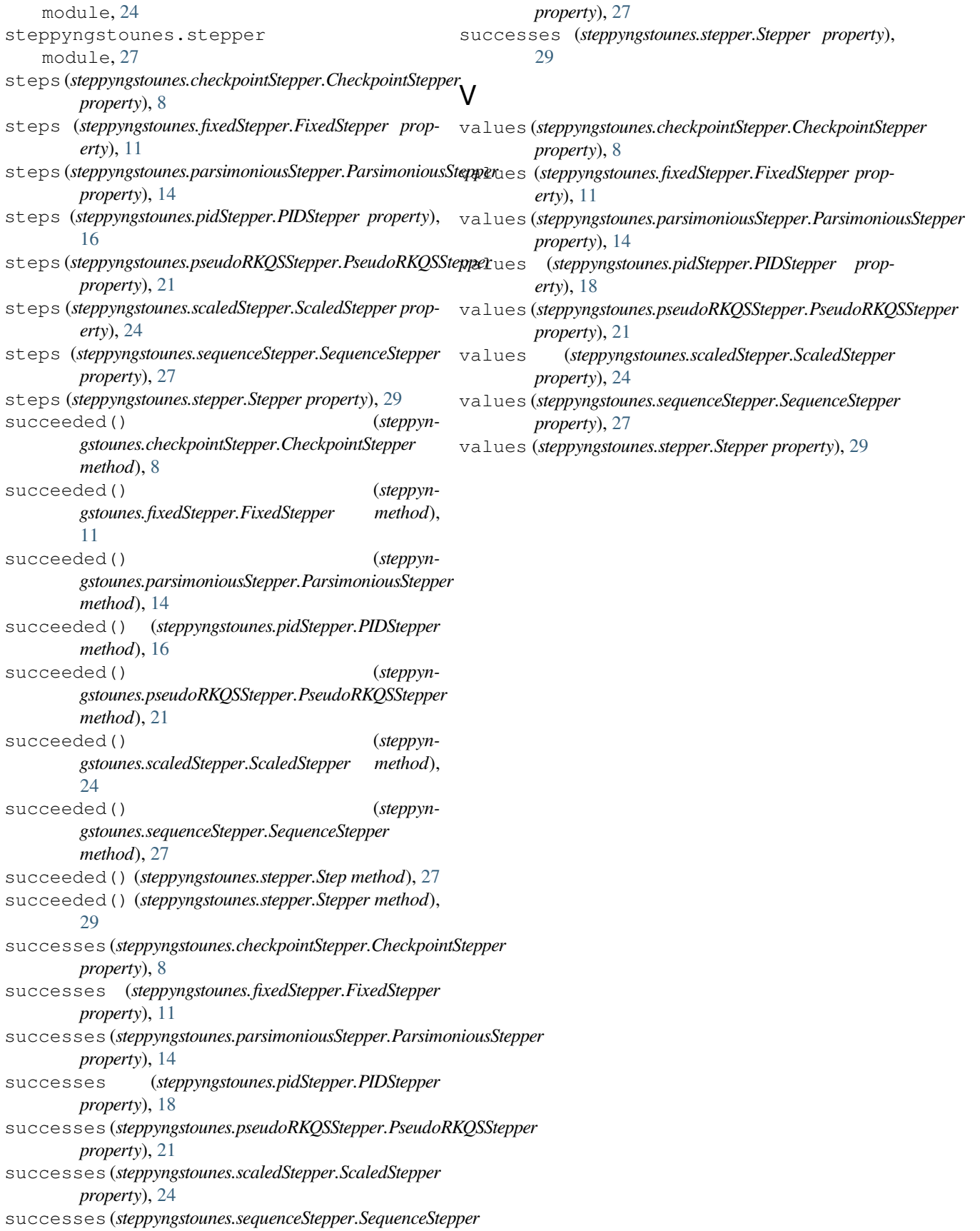